Patrocinato da

Collegio dei Periti Industriali e dei Periti Industriali Laureati della provincia di Nuoro

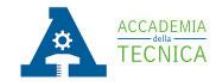

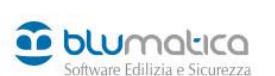

continuamenteformati.it

**Seminario Gratuito**

# **La rivoluzione digitale e telematica nello studio tecnico di progettazione**

# **26 Settembre 2018**

9,30 – 13,30

Sala Convegni Euro Hotel via Trieste n.62 - Nuoro

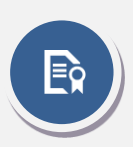

**Ai periti che parteciperanno all'evento saranno riconosciuti 4 CFP in conformità a quanto previsto dal regolamento per la formazione continua.**

I partecipanti potranno effettuare il download del materiale didattico e dell'attestato di partecipazione direttamente sul sito Blumatica.

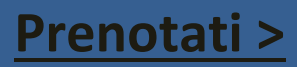

Se il bottone non funziona copia e incolla il seguente URL nel tuo browser: <https://www.blumatica.it/evento/997> Per iscriverti al seminario occorre essere registrato sul sito Blumatica, se non lo se[i clicca qui](https://www.blumatica.it/registrati-al-sito/)

## **Programma**

### **La Nuova Dichiarazione di Successione Telematica**

### **L'istituto giuridico e fiscale**

- Evoluzione storica e recenti disposizioni normative
- La dichiarazione telematica: pro, contro e dettagli dell'aggiornamento continuo
- Successione legittima, Eredi e gradi parentela
- Concorso degli eredi legittimi secondo il codice civile
- Disposizioni per il Testamento, quota legittima e quota disponibile
- Fiscalità, soggetti obbligati, rinunciatari e termini di presentazione
- Calcolo dell'imposta di successione
- Calcolo delle imposte e tasse da autoliquidare
- Sinossi delle agevolazioni fiscali
	- · Agevolazione prima casa, entità dell'agevolazione, analisi dei requisiti e modalità di accesso

#### **Esempi pratici, approfondimenti teorico-normativi, stampe, invio telematico e spunti di riflessione completano la formazione.**

· Redigere la dichiarazione di successione e gestire tutti gli adempimenti collegati non è mai stato così facile ed immediato come con il software Blumatica SuccessOne.

#### **Sistematizzazione conclusiva**

Domande, valutazione e conclusione

Sergio Schettini - **Tecnico Blumatica**

### **Il BIM verso la progettazione realistica aumentata e integrata per tutti**

### Scopri come è diventato semplice e alla portata di tutti progettare liberamente in 3D curando naturalmente tutti gli aspetti collegati

- Decreto BIM & Norme Tecniche
- Veicoli informativi
	- Il processo informativo delle costruzioni
- Usi e obiettivi del modello informativo
- Work flow di elaborazione e adeguamento dei veicoli informativi
- Flusso di gestione: dal Capitolato informativo al Piano della gestione informativa
- **•** Progettazione architettonica con Blumatica BIM ArchIT
- Riproduzione Elaborati informativi
- Elaborazione del modello informativo architettonico dell'edificio (IFC)
- Quantity Take-off: Computo metrico estimativo da file IFC
- Computo dal modello informativo con BIM Computo
- Sviluppi futuri e integrazione sempre maggiore tra i vari aspetti della progettazione

Sergio Schettini - **Tecnico Blumatica**

### **APE, Relazione tecnica (ex Legge 10) e Diagnosi Energetica**

Scopri come diventa tutto più semplice con il software Blumatica EGE premiato da Klimahouse Trend 2018 per la categoria Timely

**Il quadro legislativo e normativo di riferimento e la sua evoluzione**

### **Caso di studio APE:**

- Rilievo della geometria dell'edificio:
	- o Aspetti da considerare nel censimento dei componenti e nel calcolo delle
	- trasmittanze;
	- o Analisi e valutazione dei ponti termici;
	- Definizione degli impianti:
		- o Riscaldamento;
		- o Raffrescamento;
		- o Produzione Acqua calda sanitaria;
		- o Ventilazione;
		- o Illuminazione;
		- o Trasporto.
	- Calcolo della prestazione e interpretazione dei risultati;
	- Interventi di miglioramento energetico e stampa dell'APE.

### **Caso di studio Diagnosi Energetica:**

- Gli apporti interni dovuti da persone, apparecchiature e carichi termici non gratuiti;
- Influenza delle chiusure oscuranti, schermature mobili e sistemi di automazioni (BACS);
- Stima del fabbisogno di ventilazione, produzione di acqua calda sanitaria ed apparecchiature elettriche;
- Calcolo e interpretazioni dei risultati:
	- o Indicazione di fatture e bollette energetiche;
	- o Confronto tra consumi teorici e reali.
- Analisi costi-benefici degli interventi di miglioramento energetico e stampa della relazione.

**Redazione di una relazione tecnica (ex Legge 10) mediante i software "Blumatica Energy" e "Blumatica EGE";**

**Contabilizzazione e ripartizione delle spese per impianti centralizzati secondo la UNI 10200.**

#### **Sistematizzazione conclusiva**

Domande, valutazione e conclusione

Ing. L. Cocozza - **Responsabile Tecnico Blumatica**